# **AdafruitTLC59711 Library Documentation**

*Release 1.0*

**Tony DiCola**

**Sep 19, 2021**

## **Contents**

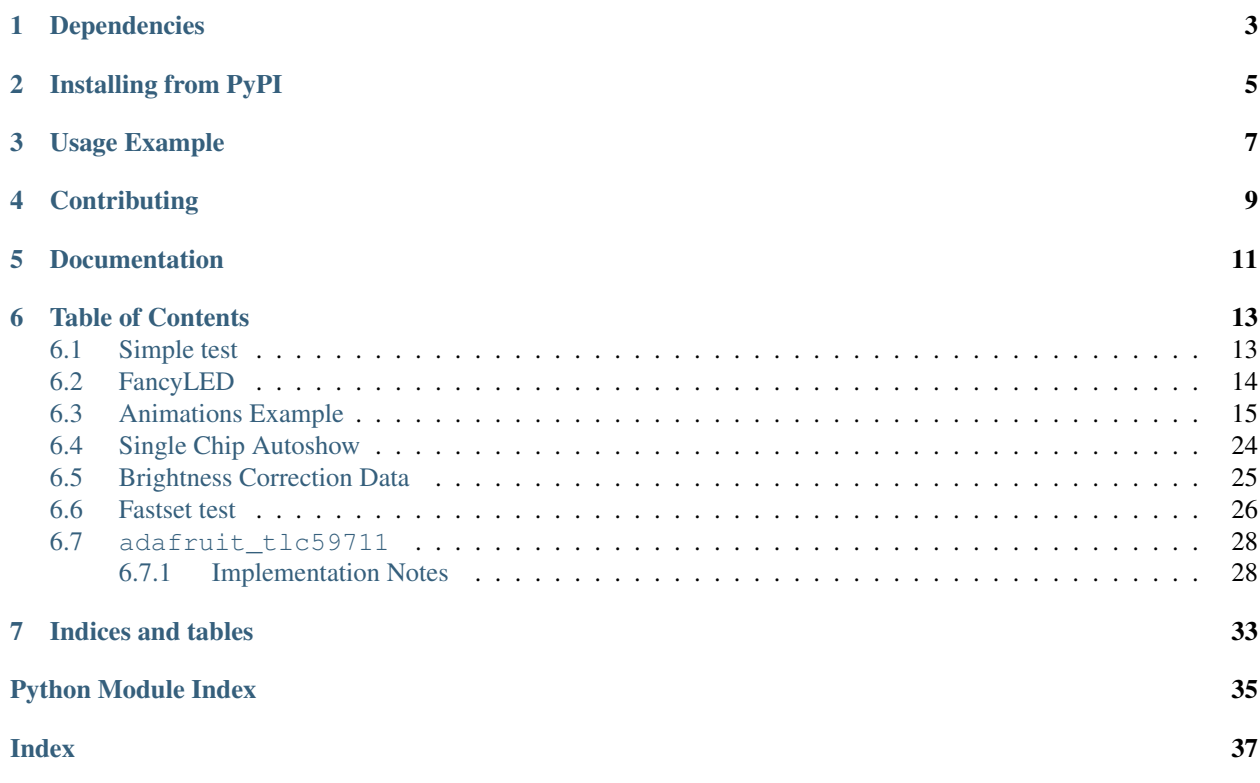

CircuitPython module for the TLC59711 16-bit 12 channel LED PWM driver.

## Dependencies

<span id="page-6-0"></span>This driver depends on:

• [Adafruit CircuitPython](https://github.com/adafruit/circuitpython)

Please ensure all dependencies are available on the CircuitPython filesystem. This is easily achieved by downloading [the Adafruit library and driver bundle.](https://github.com/adafruit/Adafruit_CircuitPython_Bundle)

## Installing from PyPI

<span id="page-8-0"></span>On supported GNU/Linux systems like the Raspberry Pi, you can install the driver locally [from PyPI.](https://pypi.org/project/adafruit-circuitpython-tlc59711/) To install for current user:

pip3 install adafruit-circuitpython-tlc59711

To install system-wide (this may be required in some cases):

sudo pip3 install adafruit-circuitpython-tlc59711

To install in a virtual environment in your current project:

```
mkdir project-name && cd project-name
python3 -m venv .env
source .env/bin/activate
pip3 install adafruit-circuitpython-tlc59711
```
Usage Example

<span id="page-10-0"></span>See examples/tlc59711\_simpletest.py for a demo of the usage.

## **Contributing**

<span id="page-12-0"></span>Contributions are welcome! Please read our [Code of Conduct](https://github.com/adafruit/Adafruit_CircuitPython_TLC59711/blob/main/CODE_OF_CONDUCT.md) before contributing to help this project stay welcoming.

Documentation

<span id="page-14-0"></span>For information on building library documentation, please check out [this guide.](https://learn.adafruit.com/creating-and-sharing-a-circuitpython-library/sharing-our-docs-on-readthedocs#sphinx-5-1)

### Table of Contents

### <span id="page-16-1"></span><span id="page-16-0"></span>**6.1 Simple test**

Ensure your device works with this simple test.

Listing 1: examples/tlc59711\_simpletest.py

```
1 # SPDX-FileCopyrightText: 2021 ladyada for Adafruit Industries
2 # SPDX-License-Identifier: MIT
3
4 # simple demo of the TLC59711 16-bit 12 channel LED PWM driver.
5 \# Shows the minimal usage - how to set pixel values in a few ways.
6 # Author: Tony DiCola
7
8 import board
9 import busio
10
11 import adafruit_tlc59711
12
13 print("tlc59711_simpletest.py")
14
15 # Define SPI bus connected to chip.
16 # You only need the clock and MOSI (output) line to use this chip.
17 spi = busio.SPI(board.SCK, MOSI=board.MOSI)
18 pixels = adafruit_tlc59711.TLC59711(spi, pixel_count=16)
19
20 \# examples how to set the pixels:
21 # range:
22 \mid # 0 - 6553523 \# Or
24 \# 0.0 - 1.0
25 \mid \# every pixel needs a color -
26 \mid # give it just a list or tuple with 3 integer values: R G B
27
```

```
28 \# set all pixels to a very low level
29 pixels.set_pixel_all((10, 10, 10))
30
31 # every chip has 4 Pixels (=RGB-LEDs = 12 Channel)
32 \text{ pixels} [0] = (100, 100, 100)33 pixels[1] = (0, 0, 100)34 pixels[2] = (0.01, 0.0, 0.01)35 |pixels[3] = (0.1, 0.01, 0.0)36 # if you are ready to show your values you have to call
37 pixels.show()
38
39 # there are a bunch of other ways to set pixel.
   # have a look at the other examples.
```
### <span id="page-17-0"></span>**6.2 FancyLED**

this is an example for combining the TLC5957 library with FancyLED. Enjoy the colors :-)

Listing 2: examples/tlc59711\_fancyled.py

```
1 #!/usr/bin/env python3
2 \# -*- coding: utf-8 -*-3 # CircuitPython
4
5 # SPDX-FileCopyrightText: 2021 s-light
6 # SPDX-License-Identifier: MIT
7 # Author Stefan Krüger (s-light)
8
9 """TLC59711 & FancyLED."""
10
11 __doc__ = """
12 TLC59711 & FancyLED.
13
14 this is an example for combining the TLC5957 library with FancyLED.
15 Enjoy the colors :-)16 \frac{10 \text{ m H}}{10}17
18 import board
19
20 import busio
21
22 import adafruit_fancyled.adafruit_fancyled as fancyled
23 import adafruit_tlc59711
2425 ##########################################
26 print (" \n\rangle n" + (42 * " *") + "\n" + \n\rangle doc_ + "\n" + (42 * " *") + "\n" + "\n")27
28 ##########################################
29 # print (42 * " *")30 # print("initialise digitalio pins for SPI")
31 # spi_clock = digitalio. DigitalInOut (board. SCK)
32 \mid \text{\# spi\_clock.direction = digitalio.Direction.{}y33 \# spi_mosi = digitalio.DigitalInOut(board.MOSI)
34 \# spi_mosi.direction = digitalio.Direction.OUTPUT
```

```
35 \mid \text{\# spi_miso} = \text{digitalio.DigitalInOut}(board.MISO)36 # spi_miso.direction = digitalio.Direction.INPUT
37
38 \# print ((42 * '*') + "\n" + "init busio.SPI")
39 \text{ spi} = \text{busio}.\text{SPI}(\text{board}.\text{SCK}, \text{MOSI}=\text{board}.\text{MOSI})40
41 ##########################################
42 | print (42 \times " *")43 print("init TLC5957")
44 NUM LEDS = 16
45 pixels = adafruit_tlc59711.TLC59711(
46 spi=spi,
47 pixel_count=NUM_LEDS,
48 )
49
50 print("pixel_count", pixels.pixel_count)
51 print("chip_count", pixels.chip_count)
52 print ("channel_count", pixels.channel_count)
53
54
55 ##########################################
56 # main loop
57 \vert print (42 * "*")
58 print("rainbow loop")
59 hue_offset = 0
60 while True:
61 brightness = 0.862 color = fancyled.CHSV(hue offset, 1.0, 1.0)
63 color = fancyled.gamma_adjust(color, brightness=brightness)
64 pixels.set_pixel_all(color)
65 pixels.show()
66
67 # Bigger number = faster spin
68 hue_offset += 0.00000569 if hue_offset >= 1:
70 hue_offset = 0
71 | print ("heu_offset reset")
```
## <span id="page-18-0"></span>**6.3 Animations Example**

You should have a plethora of functions to animate your lights.

Listing 3: examples/tlc59711\_dev.py

```
1 #!/usr/bin/env python3
2 \mid # \rightarrow - coding: utf-8 \rightarrow -3 # CircuitPython
4
5 # SPDX-FileCopyrightText: 2021 s-light
6 # SPDX-License-Identifier: MIT
7 # Author Stefan Krüger (s-light)
8
9 """TLC5971 / TLC59711 Multi Development."""
10
```
 $11 \quad \underline{\hspace{1cm}} \underline{\hspace{1cm}} \text{doc} \underline{\hspace{1cm}} = \square^{\text{num}}$ 

(continued from previous page)

```
12 TLC59711 development helper.
13
14 this sketch contains a bunch of timing tests and other development things..
15 Enjoy the colors :-)
16 " " "
17
18 import time
19
20 import board
21 import busio
22
23 import adafruit_tlc59711
24
25
26 ##########################################
27 PIXEL_COUNT = 16 \star 1
28
29 spi = busio.SPI(board.SCK, MOSI=board.MOSI)
30 pixels = adafruit_tlc59711.TLC59711(spi, pixel_count=PIXEL_COUNT)
31
32
33 ##########################################
34 # test function
35
36 VALUE_HIGH = 1000
37
38
39 def channelcheck_update_pixel(offset):
40 """Channel check pixel."""
41 # print("offset", offset)
42
43 # pixels[offset] = (VALUE_HIGH, 0, 0)44 pixels.set_pixel_16bit_value(offset, VALUE_HIGH, 0, 0)
45 # clear last pixel
46 last = offset - 1
47 if last < 0:
48 last = PIXEL_COUNT - 1
49 \# pixels [last] = (0, 0, 1)50 pixels.set_pixel_16bit_value(last, 0, 0, 1)
\begin{array}{c|c|c|c|c|c} \hline \text{51} & \text{# pixels} & \text{6} & \text{6} & \text{6} & \text{6} \\ \hline \end{array}52 pixels.show()
53
54 offset += 155 if offset >= PIXEL_COUNT:
56 time.sleep(0.2)
57 offset = 0
58 print("clear")
59 pixels.set_pixel_all((0, 1, 0))
60 pixels.show()
61 return offset
62
63
64 def channelcheck_update(offset):
65 """Channel check."""
66 # print("offset", offset)
67
```

```
68 pixels.set_channel(offset, VALUE_HIGH)
69 # clear last set channel
70 last = offset - 1
71 if last < 0:
72 ast = pixels.channel_count - 1
73 pixels.set_channel(last, 0)
74 pixels.show()
75
76 offset += 1\pi if offset >= pixels.channel_count:
78 offset = 0
79 print("offset overflow. start from 0")
80 return offset
81
82
83 ##########################################
84
85
86 def timeit_call(message, test_function, loop_count=1000):
87 """Measure timing. """
88 duration = 0
89 start_time = time.monotonic()
90 for _index in range(loop_count):
91 | start_time = time.monotonic()
92 test_function()
93 end_time = time.monotonic()
94 duration += end time - start_time
95 # print(96 \# "duration:\n"
97 # "\t{}s for {} loops\n"
98 # "\t{:.2f}ms per call"
99 # "". format (
100 \# duration,
101 \# 100p count,
\begin{array}{c|c}\n\text{102} & # & (duration/loop\_count) *1000 \\
\hline\n\text{103} & # & \text{)}\n\end{array}103 # )
104 # )
105 # print (
\frac{106}{4} \frac{106}{4} \frac{106}{4} \frac{106}{4} \frac{106}{4} \frac{106}{4} \frac{106}{4} \frac{106}{4} \frac{106}{4} \frac{106}{4} \frac{106}{4} \frac{106}{4} \frac{106}{4} \frac{106}{4} \frac{106}{4} \frac{106}{4} \frac{106}{4} \frac{106}{4} \frac{1107 # "".format((duration / loop_count) * 1000)
108 # )
109 \# "\{::\geq 8.\,2f\}ms".format(3.56)110 print(
111 "{call_duration:>10.4f}ms\t{message}"
112 "".format(
113 call_duration=(duration / loop_count) * 1000,
114 message=message,
115 )
116 )
117
118
119 def timeit_pixels_show():
120 """Measure timing."""
121 print ("*** pixels show:")
122 loop_count = 1000
123
124 def _test():
```
125 pixels.show()

 

 

(continued from previous page)

```
127 timeit_call("'pixels.show()'", _test, loop_count)
130 def timeit_pixels_set_single():
131 | """Measure timing pixels set."""
132 print ("*** pixels set single:")
133 loop_count = 1000
135 def _test():
136 pixels[3] = (500, 40500, 1000)
138 timeit_call("'pixels[3] = (500, 40500, 1000)'", _test, loop_count)
140 def _test():
141 pixels[3] = (0.1, 0.5, 0.9)
143 timeit_call("'pixels[3] = (0.1, 0.5, 0.9)", _test, loop_count)
145 def _test():
146 pixels.set_pixel(3, (500, 40500, 1000))
148 timeit_call("'pixels.set_pixel(3, (500, 40500, 1000))'", _test, loop_count)
150 def _test():
151 pixels.set_pixel(3, (0.1, 0.5, 0.9))
153 timeit_call("'pixels.set_pixel(3, (0.1, 0.5, 0.9))'", _test, loop_count)
156 def timeit_pixels_set_loop():
157 """Measure timing pixels set."""
158 print("*** pixels set loop:")
159 loop_count = 10
161 def _test():
162 for i in range(PIXEL_COUNT):
163 pixels[i] = (500, 40500, 1000)
165 timeit call (
\begin{array}{c|c|c|c|c|c} \hline \text{166} & \text{174} & \text{166} & \text{186} \\ \hline \text{175} & \text{186} & \text{186} & \text{186} & \text{186} & \text{186} & \text{186} \\ \hline \text{186} & \text{186} & \text{186} & \text{186} & \text{186} & \text{186} & \text{187} & \text{188} & \text{188} \\ \hline \text{197} & \text{186} & \text{186} & \text{186}167 )
169 def _test():
170 for i in range(PIXEL_COUNT):
171 pixels[i] = (0.1, 0.5, 0.9)173 timeit_call(
174 "'pixels[0..{}] = (0.1, 0.5, 0.9)'".format(PIXEL_COUNT), _test, loop_count
175 )
177 def _test():
178 for i in range(PIXEL COUNT):
179 pixels.set_pixel(i, (500, 40500, 1000))
181 timeit_call(
```

```
\frac{182}{182} "'pixels.set_pixel(0..{}, (500, 40500, 1000))'".format(PIXEL_COUNT),
183 test,
184 loop_count,
185 )
186
187 def _test():
188 for i in range(PIXEL_COUNT):
189 pixels.set_pixel(i, (0.1, 0.5, 0.9))
190
191 timeit_call(
192 " 'pixels.set\_pixel(0..}), (0.1, 0.5, 0.9))'".format(PIXEL_COUNT),
193 _test,
194 loop_count,
195 )
196
197
198 def timeit_pixels_set_all():
199 | """Measure timing pixels set."""
200 print("*** pixels set all:")
201 loop_count = 10
202
203 def _test():
204 pixels.set_pixel_all((500, 40500, 1000))
205
206 timeit_call("'pixels.set_pixel_all((500, 40500, 1000))'", _test, loop_count)
207
208 def _test():
209 pixels.set_pixel_all((0.1, 0.5, 0.9))
210
211 timeit_call("'pixels.set_pixel_all((0.1, 0.5, 0.9))'", _test, loop_count)
212
213 def _test():
214 pixels.set_pixel_all_16bit_value(500, 40500, 1000)
215
216 timeit_call(
217 "'pixels.set_pixel_all_16bit_value(500, 40500, 1000)'", _test, loop_count
218 )
219
220 def _test():
221 pixels.set_all_black()
222
223 timeit_call("'pixels.set_all_black()'", _test, loop_count)
224
225
226 def timeit_pixels_set_16bit():
227 """Measure timing pixels set."""
228 print("*** pixels set 16bit:")
229 loop_count = 1000
230
_{231} def test():
232 pixels.set_pixel_16bit_value(3, 500, 40500, 1000)
233
234 timeit_call(
235 "'pixels.set_pixel_16bit_value(3, 500, 40500, 1000)'", _test, loop_count
236 )
237
238 def _test():
```

```
239 pixels.set_pixel_16bit_color(3, (500, 40500, 1000))
240
244
248255
259
266
267
272
275
277
280
282
286
292
```

```
241 timeit_call(
242 "'pixels.set_pixel_16bit_color(3, (500, 40500, 1000))'", _test, loop_count
243 )
245 def _test():
246 for i in range(PIXEL_COUNT):
247 pixels.set_pixel_16bit_value(i, 500, 40500, 1000)
249 timeit_call(
250 "'pixels.set_pixel_16bit_value(0..{}, 500, 40500, 1000)'"
251 | "".format(PIXEL_COUNT),
252 test,
253 10,
254 )
256 def _test():
257 for i in range(PIXEL_COUNT):
258 pixels.set_pixel_16bit_color(i, (500, 40500, 1000))
260 timeit_call(
261 "'pixels.set_pixel_16bit_color(0..{}, (500, 40500, 1000))'"
262 | "".format(PIXEL_COUNT),
263 _test,
264 10,
265 )
268 def timeit_pixels_set_float():
269 """Measure timing pixels set."""
270 print("*** pixels set float:")
271 loop_count = 1000
273 def _test():
274 pixels.set_pixel_float_value(3, 0.1, 0.5, 0.9)
276 timeit_call("'pixels.set_pixel_float_value(3, 0.1, 0.5, 0.9)'", _test, loop_count)
278 def _test():
279 pixels.set pixel float color(3, (0.1, 0.5, 0.9))
281 timeit_call("'pixels.set_pixel_float_color(3, (0.1, 0.5, 0.9))'", _test, loop_
   ˓→count)
283 def test():
284 for i in range(PIXEL_COUNT):
285 pixels.set_pixel_float_value(i, 0.1, 0.5, 0.9)
287 timeit_call(
288 " 'pixels.set\_pixel\_float\_value(0../7, 0.1, 0.5, 0.9) " " "'.format(PIXEL_COUNT),"289 _test,
290 \t 10,291 )
293 def _test():
```
(continues on next page)

(continued from previous page)

**for** i **in** range(PIXEL\_COUNT):

```
295 pixels.set_pixel_float_color(i, (0.1, 0.5, 0.9))
296
297 timeit_call(
298 "'pixels.set_pixel_float_color(0..{}, (0.1, 0.5, 0.9))'" "".format(PIXEL_
    \rightarrowCOUNT),
299 _test,
300 \t 10,301 )
302
303 def _test():
304 for i in range(PIXEL_COUNT):
305 pixels.set_pixel_16bit_value(
306 i, int(0.1 \star 65535), int(0.5 \star 65535), int(0.9 \star 65535)
307 )
308
309 timeit_call(
310 "'pixels.set_pixel_16bit_value(0..{}, f2i 0.1, f2i 0.5, f2i 0.9)'"
311 | "".format(PIXEL_COUNT),
312 \qquad \qquad \qquad \qquad \qquad \qquad test,
313 10,
314 )
315
316
317 def timeit_channel_set():
318 """Measure timing channel set."""
319 print("*** channel set:")
320 loop_count = 1000321
322 def _test():
323 pixels.set_channel(0, 10000)
324
325 timeit_call("'set_channel(0, 10000)'", _test, loop_count)
326
327 def _test():
328 pixels.set_channel(0, 10000)
329 pixels.set_channel(1, 10000)
330 pixels.set_channel(2, 10000)
331
332 timeit_call("'set_channel(0..2, 10000)'", _test, loop_count)
333
334 channel count = PIXEL COUNT * 3
335
336 def _test():
337 for i in range(channel_count):
338 pixels.set_channel(i, 500)
339
\frac{340}{100} timeit_call("'set_channel(for 0..\{\}, 10000)'" "".format(channel_count), _test, 10)
341
342
343 def timeit_channel_set_internal():
344 """Measure timing channel set internal."""
345 print("*** channel set internal:")
346 # loop_count = 1000
347 #
348 # def _test():
349 # pixels._set_channel_16bit_value(0, 10000)
350 # timeit_call(
```

```
351 # "'_set_channel_16bit_value(0, 10000)'",
352 \# \qquad \qquad \qquad \qquad \qquad \qquad \qquad \qquad \qquad \qquad \qquad \qquad \qquad \qquad \qquad \qquad \qquad \qquad \qquad \qquad \qquad \qquad \qquad \qquad \qquad \qquad \qquad \qquad \qquad \qquad \qquad \qquad \qquad \qquad \qquad 
353 # loop_count
354 # )
355 #
356 # def _test():
357 # pixels._set_channel_16bit_value(0, 10000)
358 # pixels._set_channel_16bit_value(1, 10000)
359 # pixels._set_channel_16bit_value(2, 10000)
360 # timeit call(
361 # "'_set_channel_16bit_value(0..2, 10000)'",
362 # \qquad \qquad \qquad \qquad \qquad \qquad \qquad \qquad \qquad \qquad \qquad \qquad \qquad \qquad \qquad \qquad \qquad \qquad \qquad \qquad \qquad \qquad \qquad \qquad \qquad \qquad \qquad \qquad \qquad \qquad \qquad \qquad \qquad \qquad \qquad \q363 # loop_count
364 # )
365 #
366 # def _test():
367 \# for i in range(PIXEL_COUNT * 3):
368 # pixels._set_channel_16bit_value(i, 500)
369 # timeit_call(
370 # "'_set_channel_16bit_value(for 0..{}, 10000)'"
\begin{array}{c|c|c|c|c|c} \hline \end{array} # "".format(PIXEL_COUNT \star 3),
372 # _ttest,
373 \t# 70374 # )
375 | print (" must be uncommented in code to work..")
376
377
378 def timeit pixels get():
379 """Measure timing pixels get."""
380 print("*** pixels get:")
381
382 pixels.set_pixel_all((1, 11, 111))
383
384 def _test():
385 print("[", end="")
386 for i in range(PIXEL_COUNT):
387 print("\{f\}; \{f\}, ".format(i, pixels[i]), end="")
388 print("]")
389
390 timeit_call("'print('{}:{}, '.format(i, pixels[i]), end='')'", test, 1)
391
392
393 def time_measurement():
394 | ""Measure timing."""
395 print("meassure timing:")
396 timeit_pixels_show()
397 timeit_pixels_set_single()
398 timeit_pixels_set_loop()
399 timeit_pixels_set_all()
400 timeit_pixels_set_16bit()
401 timeit_pixels_set_float()
402 timeit_channel_set()
403 timeit_channel_set_internal()
404 timeit pixels get()
_{405} | pixels.set_pixel_all((0, 1, 1))
406
407
```

```
408 ##########################################
409
410
411 def test_bcdata():
412 """Test BC-Data setting."""
413 print("test BC-Data setting:")
414 print("set pixel all to 100, 100, 100")
415 pixels.set_pixel_all((100, 100, 100))
416 pixels.show()
417 time.sleep(2)
418 print(
419 "bcr: {:>3}\n"
420 "bcg: {:>3}\n"
421 "bcb: {:>3}\n"
422 "".format(
423 pixels.bcr,
424 pixels.bcg,
425 pixels.bcb,
426 )
427 )
428 # calculate bc values
429 Ioclmax = adafruit_tlc59711.TLC59711.calculate_Ioclmax(Riref=2.7)
430 print ("Ioclmax = \{ )". format (Ioclmax))
431 Riref = adafruit_tlc59711.TLC59711.calculate_Riref(Ioclmax=Ioclmax)
432 print ("Riref = \{ )". format (Riref))
433 BCValues = adafruit_tlc59711.TLC59711.calculate_BCData(
434 Ioclmax=Ioclmax,
435 IoutR=18,
436 IoutG=11,
437 IoutB=13,
438 )
439 # (127, 77, 91)
440 | print ("BCValues = \{ )". format (BCValues))
441
442 print("set bcX")
443 pixels.bcr = BCValues[0]
444 pixels.bcg = BCValues[1]
445 pixels.bcb = BCValues[2]
446 pixels.update_BCData()
447 pixels.show()
448 print(
449 "ber: \{:\}3\}\ln"
450 "bcg: {:>3}\n"
451 "bcb: {:>3}\n"
452 "".format(
453 pixels.bcr,
454 pixels.bcg,
455 pixels.bcb,
456 )
457 )
458 time.sleep(2)
459
460
461 ##########################################
462
463
464 def test_main():
```

```
465 """Test Main."""
466 print (42 * "*", end="")
467 print ( __doc__, end="")
468 | print (42 * "*")
469 # print()
470 \# time.sleep(0.5)
471 # \frac{1}{2} \frac{1}{2} \frac{1}{2} \frac{1}{2} \frac{1}{2} \frac{1}{2} \frac{1}{2} \frac{1}{2} \frac{1}{2} \frac{1}{2} \frac{1}{2} \frac{1}{2} \frac{1}{2} \frac{1}{2} \frac{1}{2} \frac{1}{2} \frac{1}{2} \frac{1}{2} \frac{1}{2} \frac{1}{2} \frac{1}{2} \frac{1472
473 pixels.set_pixel_all_16bit_value(1, 10, 100)
474 pixels.show()
475 time.sleep(0.5)
476
477 test_bcdata()
478 time.sleep(0.5)
479 print (42 * " *")480
481 time_measurement()
482 time.sleep(0.5)
483 | print (42 * " *")484
485 offset = 0
486
487 print("loop:")
488 while True:
489 | offset = channelcheck_update(offset)
490 time.sleep(0.5)
491 print(offset)
492
493
494 ##########################################
495 # main loop
496
_{497} if name == " main ":
498
499 test_main()
```
## <span id="page-27-0"></span>**6.4 Single Chip Autoshow**

This makes it very slow on lots of pixel changes but is convenient for only a handful of pixels.

Listing 4: examples/tlc59711\_singlechip\_autoshow.py

```
1 #!/usr/bin/env python3
2 \mid # \rightarrow= \text{coding: utf-8} \rightarrow=3 # CircuitPython
4
5 # SPDX-FileCopyrightText: 2021 s-light
6 # SPDX-License-Identifier: MIT
7 # Author Stefan Krüger (s-light)
8
9 """TLC5971 / TLC59711 Example."""
10
11 \quad \underline{\hspace{1cm}} \text{doc} \quad = \; \text{""}"
12 tlc59711_singlechip_autoshow.py - TLC59711AutoShow minimal usage example.
```

```
13
14 simple demo of the TLC59711 16-bit 12 channel LED PWM driver.
15 Shows the minimal usage - how to set pixel values.
16 the TLC59711AutoShow class automatically writes the pixel values on each change.
17 this makes it very slow on lots of pixel changs but is convenient for only a handfull.
    ˓→of pixels..
18
19 Author: Tony DiCola, Stefan Krueger
2021 Enjoy the colors :-)2223
24 import board
25 import busio
2627 import adafruit_tlc59711
28
29 print (\_\text{doc}\_\text{)}30
31 # Define SPI bus connected to chip.
32 \mid \# You only need the clock and MOSI (output) line to use this chip.
33 \sigma \sigma = busio.SPI(board.SCK, MOSI=board.MOSI)
34 pixels = adafruit_tlc59711.TLC59711AutoShow(spi)
35
36 # Ways to set the values:
37 \# just a list or tuple with 3 integer values: R G B
38 \mid \# each 0 - 65535 or 0.0 - 1.039 \mid # every chip has 4 RGB-LEDs (=12 Channel)
40 \text{pixels}[0] = (100, 100, 10111)41 \text{pixels}[1] = (0, 0, 100)42 \text{pixels}[2] = (0.01, 0.0, 0.01)43 pixels[3] = (0.1, 0.01, 0.0)
44
45 # You can also explicitly control each RO, GO, BO, R1, B1, etc. channel of the first.
   ightharpoonupic
46 \# by getting and setting its 16-bit value directly with properties.
47 # For example set channel 2 to 1/4 green (i.e. G2):
48 pixels.q2 = 65535 // 449
50 \# there are a bunch of other advanced ways to set pixel.
51 \# have a look at the other examples.
```
### <span id="page-28-0"></span>**6.5 Brightness Correction Data**

Test brightness correction data (BC)

```
Listing 5: examples/tlc59711_simpletest.py
```

```
1 # SPDX-FileCopyrightText: 2021 ladyada for Adafruit Industries
2 # SPDX-License-Identifier: MIT
3
4 # simple demo of the TLC59711 16-bit 12 channel LED PWM driver.
5 \# Shows the minimal usage - how to set pixel values in a few ways.
   # Author: Tony DiCola
```

```
8 import board
9 import busio
10
11 import adafruit_tlc59711
12
13 print("tlc59711_simpletest.py")
14
15 # Define SPI bus connected to chip.
16 # You only need the clock and MOSI (output) line to use this chip.
17 spi = busio.SPI(board.SCK, MOSI=board.MOSI)
18 | pixels = adafruit_tlc59711.TLC59711(spi, pixel_count=16)
19
20 \mid \# examples how to set the pixels:
21 # range:
22 \quad # \quad 0 \quad - \quad 6553523 # or
24 \# 0.0 - 1.0
25 # every pixel needs a color -
26 \# give it just a list or tuple with 3 integer values: R G B
27
28 # set all pixels to a very low level
29 pixels.set_pixel_all((10, 10, 10))
30
31 \# every chip has 4 Pixels (=RGB-LEDs = 12 Channel)
32 pixels[0] = (100, 100, 100)
33 pixels[1] = (0, 0, 100)34 pixels[2] = (0.01, 0.0, 0.01)35 pixels[3] = (0.1, 0.01, 0.0)36 # if you are ready to show your values you have to call
37 pixels.show()
38
39 # there are a bunch of other ways to set pixel.
40 \mid # have a look at the other examples.
```
## <span id="page-29-0"></span>**6.6 Fastset test**

Showcases the usage of set\_pixel\_16bit\_value for fastest setting of values.

```
Listing 6: examples/tlc59711_fastset.py
```

```
1 #!/usr/bin/env python3
2 \mid \# -*- coding: utf-8 -*-
3 # CircuitPython
4
5 # SPDX-FileCopyrightText: 2021 s-light
6 # SPDX-License-Identifier: MIT
7 \mid # Author Stefan Krüger (s-light)
8
9 """TLC5971 / TLC59711 Example."""
10
11 \quad \underline{\hspace{1cm}} \text{doc} \quad = \ \text{""}"
12 tlc59711_fastset.py - TLC59711 fast set example.
13
```

```
14 showcases the usage of set_pixel_16bit_value for fastest setting of values.
15 for speed comparision of all the available set calls
16 look at the tlc59711_dev.py file.
17
18 Enjoy the colors :-)
19 " " "
20
21
22 import time
2324 import board
25 import busio
26
27 import adafruit_tlc59711
28
2930 ##########################################
31 PIXEL_COUNT = 16
32
33 spi = busio.SPI(board.SCK, MOSI=board.MOSI)
34 pixels = adafruit_tlc59711.TLC59711(spi, pixel_count=PIXEL_COUNT)
35
36
37 ##########################################
38 # test function
39
40
41 def channelcheck update pixel(offset):
42 """Channel check pixel."""
43 # print("offset", offset)
44
45 pixels.set_pixel_16bit_value(offset, 1000, 100, 0)
46 # clear last pixel
47 last = offset - 1
48 if last < 0:
_{49} ast = PIXEL COUNT - 1
50 pixels.set_pixel_16bit_value(last, 0, 0, 1)
51 pixels.show()
52
53 offset += 1\frac{1}{15} offset >= PIXEL COUNT:
55 time.sleep(0.2)
56 offset = 057 print("clear")
58 pixels.set_pixel_all_16bit_value(0, 1, 0)
59 pixels.show()
60 return offset
61
62
63 def test_main():
64 """Test Main."""
65 print (42 * " *", end="")66 \vert print (\underline{\hspace{0.3cm}} doc\underline{\hspace{0.3cm}}, end="")
67 | print (42 \times " \star")68
69 bcvalues = adafruit_tlc59711.TLC59711.calculate_BCData(
70 Ioclmax=18,
```

```
71 IoutR=18,
72 \quad Iout G=11,
73 IoutB=13,
74 )
75 print ("bcvalues = \{ )". format (bcvalues))
76 pixels.bcr = bcvalues[0]
77 pixels.bcq = bcvalues[1]
78 pixels.bcb = bcvalues[2]
79 pixels.update_BCData()
80 pixels.show()
81
82 offset = 0
83
84 print("loop:")
85 while True:
86 offset = channelcheck_update_pixel(offset)
87 time.sleep(0.2)
88
89
90 ##########################################
91 # main loop
92
93 if __name__ == "__main__":
94
95 test_main()
```
## <span id="page-31-2"></span><span id="page-31-0"></span>**6.7 adafruit\_tlc59711**

CircuitPython module for the TLC59711 or TLC5971 16-bit 12 channel LED PWM driver. See examples/tlc59711\_simpletest.py for a demo of the usage.

• Author(s): Tony DiCola, Stefan Kruger

#### <span id="page-31-1"></span>**6.7.1 Implementation Notes**

#### Hardware:

• Adafruit [12-Channel 16-bit PWM LED Driver - SPI Interface - TLC59711](https://www.adafruit.com/product/1455) (Product ID: 1455) or TLC5971

#### Software and Dependencies:

- The API is mostly compatible to the DotStar / NeoPixel Libraries and is therefore also compatible with FancyLED.
- Adafruit CircuitPython firmware for the supported boards: <https://circuitpython.org/downloads>

**class** adafruit\_tlc59711.**TLC59711**(*spi*, *\**, *pixel\_count=4*) TLC5971 & TLC59711 16-bit 12 channel LED PWM driver.

The TLC59711 & TLC5971 chip is designed to drive 4 RGB LEDs with 16-bit PWM per Color. This Library can control 1..many chips. The class has an interface compatible with the FancyLED library - and the API is similar to the NeoPixel and DotStar Interfaces.

#### **Parameters**

- <span id="page-32-0"></span>• **spi** ([SPI](https://circuitpython.readthedocs.io/en/latest/shared-bindings/busio/index.html#busio.SPI)) – An instance of the SPI bus connected to the chip. The clock and MOSI/outout must be set, the MISO/input is unused. Maximal data clock frequence is: - TLC59711: 10MHz - TLC5971: 20MHz
- **pixel\_count** ([bool](https://docs.python.org/3.4/library/functions.html#bool)) Number of RGB-LEDs (=Pixels) that are connected. (default=4)
- **static calculate\_BCData**(*\**, *Ioclmax=18*, *IoutR=17*, *IoutG=15*, *IoutB=9*) Calculate Global Brightness Control Values.

see: 8.5.1 Global Brightness Control (BC) Function (Sink Current Control) [http://www.ti.com/lit/ds/](http://www.ti.com/lit/ds/symlink/tlc5971.pdf#page=19&zoom=200,0,697) [symlink/tlc5971.pdf#page=19&zoom=200,0,697](http://www.ti.com/lit/ds/symlink/tlc5971.pdf#page=19&zoom=200,0,697)

Iout = Ioclmax  $*(BCX / 127) BCX = Iout / Ioclmax * 127$ 

#### Parameters

- **Ioclmax**  $(f \text{load})$  max output current set by Riref (mA) (default=20)
- **IoutR**  $(f \text{lost})$  max output current for red color group (mA) (default=9)
- **IoutG**  $(f$ loat) max output current for green color  $(mA)$  (default=15)
- **IoutB**  $(f \text{load})$  max output current for blue color  $(mA)$  (default=17)

Return tuple (bcr, bcg, bcb)

#### **static calculate\_Ioclmax**(*\**, *Riref=2.48*)

Calculate Maximum Constant Sink Current Value.

see: 8.4.1 Maximum Constant Sink Current Setting [http://www.ti.com/lit/ds/symlink/tlc5971.pdf#page=](http://www.ti.com/lit/ds/symlink/tlc5971.pdf#page=18&zoom=160,0,524) [18&zoom=160,0,524](http://www.ti.com/lit/ds/symlink/tlc5971.pdf#page=18&zoom=160,0,524)

 $Riref = (Viref / Ioclmax) * 41 Ioclmax = (41 / Riref) * Viref$ 

Parameters **Riref** ([float](https://docs.python.org/3.4/library/functions.html#float)) – resistor value (kΩ) (default=20)

Return tuple Ioclmax (mA)

```
static calculate_Riref(*, Ioclmax=20)
```
Calculate Maximum Constant Sink Current Value.

see: 8.4.1 Maximum Constant Sink Current Setting [http://www.ti.com/lit/ds/symlink/tlc5971.pdf#page=](http://www.ti.com/lit/ds/symlink/tlc5971.pdf#page=19&zoom=200,0,697) [19&zoom=200,0,697](http://www.ti.com/lit/ds/symlink/tlc5971.pdf#page=19&zoom=200,0,697)

 $Riref = (Viref / Ioclmax) * 41$ 

**Parameters**  $Ioclmax$  ( $fload$ ) – target max output current (mA) (default=20)

Return tuple Riref  $(k\Omega)$ 

**chip\_set\_BCData**(*chip\_index*, *bcr=127*, *bcg=127*, *bcb=127*) Set BC-Data.

Parameters

- **chip\_index** ([int](https://docs.python.org/3.4/library/functions.html#int)) Index of Chip to set.
- **bcr**  $(int)$  $(int)$  $(int)$  7-bit value from 0-127 (default=127)
- **bcg**  $(int)$  $(int)$  $(int)$  7-bit value from 0-127 (default=127)
- **bcb**  $(int)$  $(int)$  $(int)$  7-bit value from 0-127 (default=127)

**set\_all\_black**()

Set all pixels to black.

```
set_channel(channel_index, value)
     Set the value for the provided channel.
```
<span id="page-33-1"></span>Parameters

- **channel\_index** ([int](https://docs.python.org/3.4/library/functions.html#int)) 0..channel\_count
- **value**  $(int) 0.65535$  $(int) 0.65535$  $(int) 0.65535$
- **set\_chipheader\_bits\_in\_buffer**(*\**, *chip\_index=0*, *part\_bit\_offset=0*, *field=None*, *value=0*) Set chip header bits in buffer.
- **set\_pixel**(*pixel\_index*, *value*)

Set the R, G, B values for the pixel.

this funciton hase some advanced error checking. it is much slower than the other provided 'bare' variants.. but therefor gives clues to what is going wrong.. ;-)

#### Parameters

- $pixel\_index$  ([int](https://docs.python.org/3.4/library/functions.html#int)) 0..(pixel count)
- **value**  $(tuple) 3$  $(tuple) 3$  $(tuple) 3$ -tuple of R, G, B; each int 0..65535 or float 0..1

#### **set\_pixel\_16bit\_color**(*pixel\_index*, *color*)

Set color for pixel.

This is a Fast UNPROTECTED function: no error / range checking is done. its a little bit slower as [set\\_pixel\\_16bit\\_value](#page-33-0)

#### Parameters

- $pixel\_index$  ([int](https://docs.python.org/3.4/library/functions.html#int)) 0..(pixel count)
- **color**  $(int) 3$  $(int) 3$  $(int) 3$ -tuple of R, G, B; 0..65535
- <span id="page-33-0"></span>**set\_pixel\_16bit\_value**(*pixel\_index*, *value\_r*, *value\_g*, *value\_b*)

Set the value for pixel.

This is a Fast UNPROTECTED function: no error / range checking is done.

#### **Parameters**

- **pixel\_index** ([int](https://docs.python.org/3.4/library/functions.html#int)) 0..(pixel\_count)
- **value\_r** ([int](https://docs.python.org/3.4/library/functions.html#int)) 0..65535
- **value**  $q$  ([int](https://docs.python.org/3.4/library/functions.html#int)) 0..65535
- **value**  $b$  ([int](https://docs.python.org/3.4/library/functions.html#int)) 0..65535

#### **set\_pixel\_all**(*color*)

Set the R, G, B values for all pixels.

:param tuple 3-tuple of R, G, B; each int 0..65535 or float 0..1

**set\_pixel\_all\_16bit\_value**(*value\_r*, *value\_g*, *value\_b*)

Set the R, G, B values for all pixels.

fast. without error checking.

Parameters

- **value**  $r$  ([int](https://docs.python.org/3.4/library/functions.html#int)) 0..65535
- **value\_g**  $(int) 0.65535$  $(int) 0.65535$  $(int) 0.65535$
- **value\_b**  $(int) 0.65535$  $(int) 0.65535$  $(int) 0.65535$

```
set_pixel_float_color(pixel_index, color)
    Set color for pixel.
```
This is a Fast UNPROTECTED function: no error / range checking is done. its a little bit slower as [set\\_pixel\\_16bit\\_value](#page-33-0)

#### Parameters

• **pixel\_index** ([int](https://docs.python.org/3.4/library/functions.html#int)) – 0..(pixel\_count)

•  $color(tuple/f$  $\text{load}) - 3$ *-tuple of R, G, B; 0..1* 

**set\_pixel\_float\_value**(*pixel\_index*, *value\_r*, *value\_g*, *value\_b*) Set the value for pixel.

This is a Fast UNPROTECTED function: no error / range checking is done.

#### **Parameters**

- **pixel\_index** ([int](https://docs.python.org/3.4/library/functions.html#int)) 0..(pixel\_count)
- $value_r$   $(int) 0.1$  $(int) 0.1$  $(int) 0.1$
- **value**  $q(int) 0.1$  $q(int) 0.1$  $q(int) 0.1$
- **value**  $\mathbf{b}$  ([int](https://docs.python.org/3.4/library/functions.html#int)) 0..1

#### **show**()

Write out the current LED PWM state to the chip.

#### **update\_BCData**()

Update BC-Data for all Chips in Buffer.

need to be called after you changed on of the BC-Data Parameters. (bcr, bcg, bcb)

#### **update\_fc**()

Update Function Control Bits for all Chips in Buffer.

need to be called after you changed on of the Function Control Bit Parameters. (outtmg, extgck, tmgrst, dsprpt, blank)

```
class adafruit_tlc59711.TLC59711AutoShow(spi, pixel_count=4)
```
TLC59711 16-bit 12 channel LED PWM driver with Auto-Show.

This chip is designed to drive 4 RGB LEDs with 16-bit PWM per Color. The class has an interface compatible with the FancyLED library. and with this is similar to the NeoPixel and DotStar Interfaces.

this TLC59711AutoShow is a subclass of TLC59711 that adds automatically sending changed data to the chips. this creates very slows responses on big changes. It is mainly usefull if you only have a very small number of pixels.

#### **Parameters**

- **spi** ([SPI](https://circuitpython.readthedocs.io/en/latest/shared-bindings/busio/index.html#busio.SPI)) An instance of the SPI bus connected to the chip. The clock and MOSI/outout must be set, the MISO/input is unused. Maximal data clock frequence is: - TLC59711: 10MHz - TLC5971: 20MHz
- **pixel\_count** ([bool](https://docs.python.org/3.4/library/functions.html#bool)) Number of RGB-LEDs (=Pixels) that are connected.

**set\_all\_black**()

Set all pixels to black.

**set\_channel**(*channel\_index*, *value*)

Set the value for the provided channel.

Parameters

• **channel\_index** ([int](https://docs.python.org/3.4/library/functions.html#int)) – 0..channel\_count

• **value** ([int](https://docs.python.org/3.4/library/functions.html#int)) – 0..65535

<span id="page-35-0"></span>**set\_pixel**(*pixel\_index*, *value*)

Set the R, G, B values for the pixel.

this funciton hase some advanced error checking. it is much slower than the other provided 'bare' variants.. but therefor gives clues to what is going wrong.. ;-)

#### Parameters

- **pixel\_index** ([int](https://docs.python.org/3.4/library/functions.html#int)) 0..(pixel\_count)
- **value**  $(tuple) 3$  $(tuple) 3$  $(tuple) 3$ -tuple of R, G, B; each int 0..65535 or float 0..1

#### **set\_pixel\_all**(*color*)

Set the R, G, B values for all pixels.

:param tuple 3-tuple of R, G, B; each int 0..65535 or float 0..1

Indices and tables

- <span id="page-36-0"></span>• genindex
- modindex
- search

Python Module Index

<span id="page-38-0"></span>a

adafruit\_tlc59711, [28](#page-31-2)

### Index

## <span id="page-40-0"></span>A

adafruit\_tlc59711 (*module*), [28](#page-31-3)

## C

calculate\_BCData() (*adafruit\_tlc59711.TLC59711 static method*), [29](#page-32-0) calculate\_Ioclmax() (*adafruit\_tlc59711.TLC59711 static method*), [29](#page-32-0) calculate\_Riref() (*adafruit\_tlc59711.TLC59711 static method*), [29](#page-32-0) chip\_set\_BCData() (*adafruit\_tlc59711.TLC59711 method*), [29](#page-32-0)

# S

```
set_all_black() (adafruit_tlc59711.TLC59711
        method), 29
set_all_black() (adafruit_tlc59711.TLC59711AutoShow
        method), 31
set_channel() (adafruit_tlc59711.TLC59711
        method), 29
set_channel() (adafruit_tlc59711.TLC59711AutoShow
        method), 31
set_chipheader_bits_in_buffer()
        (adafruit_tlc59711.TLC59711 method), 30
set_pixel() (adafruit_tlc59711.TLC59711 method),
        30
set_pixel() (adafruit_tlc59711.TLC59711AutoShow
        method), 32
set_pixel_16bit_color()
        (adafruit_tlc59711.TLC59711 method), 30
set_pixel_16bit_value()
        (adafruit_tlc59711.TLC59711 method), 30
set_pixel_all() (adafruit_tlc59711.TLC59711
        method), 30
set_pixel_all() (adafruit_tlc59711.TLC59711AutoShow
        method), 32
```
set\_pixel\_all\_16bit\_value() (*adafruit\_tlc59711.TLC59711 method*), [30](#page-33-1) set\_pixel\_float\_color() (*adafruit\_tlc59711.TLC59711 method*), [30](#page-33-1) set\_pixel\_float\_value() (*adafruit\_tlc59711.TLC59711 method*), [31](#page-34-0) show() (*adafruit\_tlc59711.TLC59711 method*), [31](#page-34-0)

### T

TLC59711 (*class in adafruit\_tlc59711*), [28](#page-31-3) TLC59711AutoShow (*class in adafruit\_tlc59711*), [31](#page-34-0)

### $\cup$

```
update_BCData() (adafruit_tlc59711.TLC59711
        method), 31
update_fc() (adafruit_tlc59711.TLC59711 method),
        31
```